## Step By Step How To Export a Project To Primavera P6 Database Decision Engr. Ziad Albasir Credibility

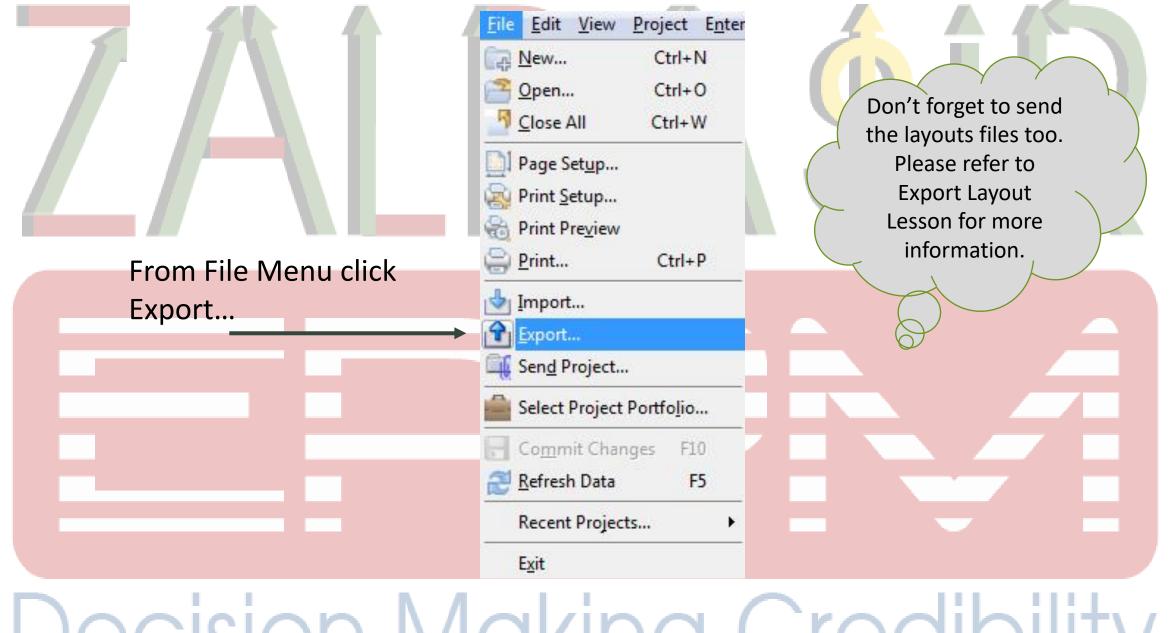

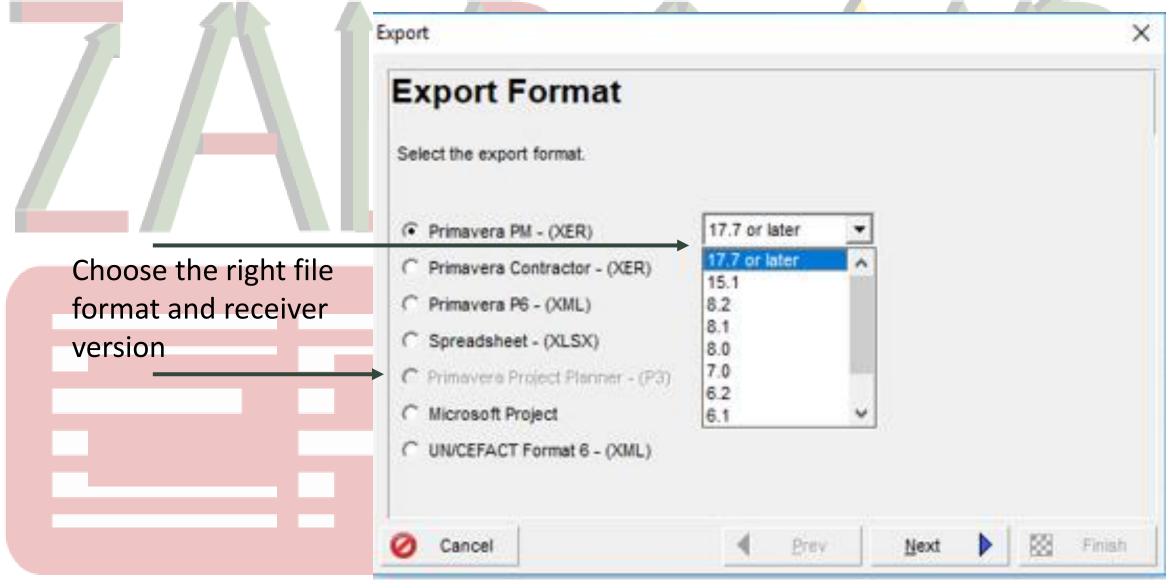

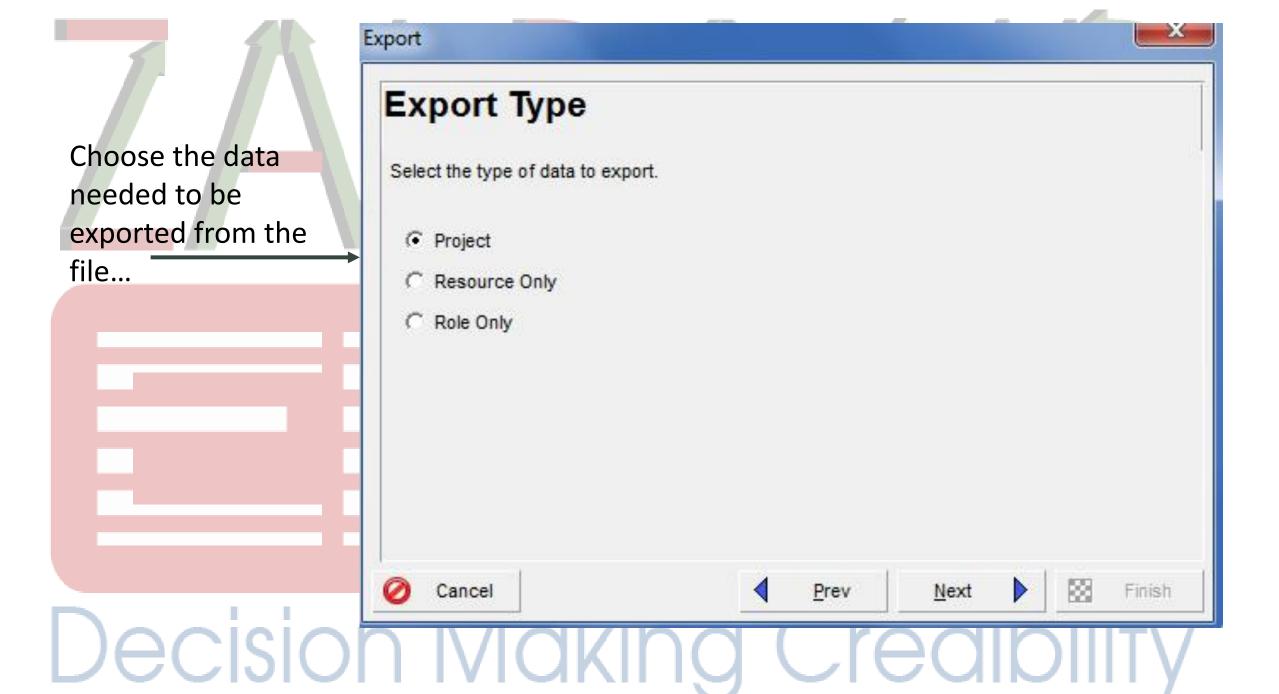

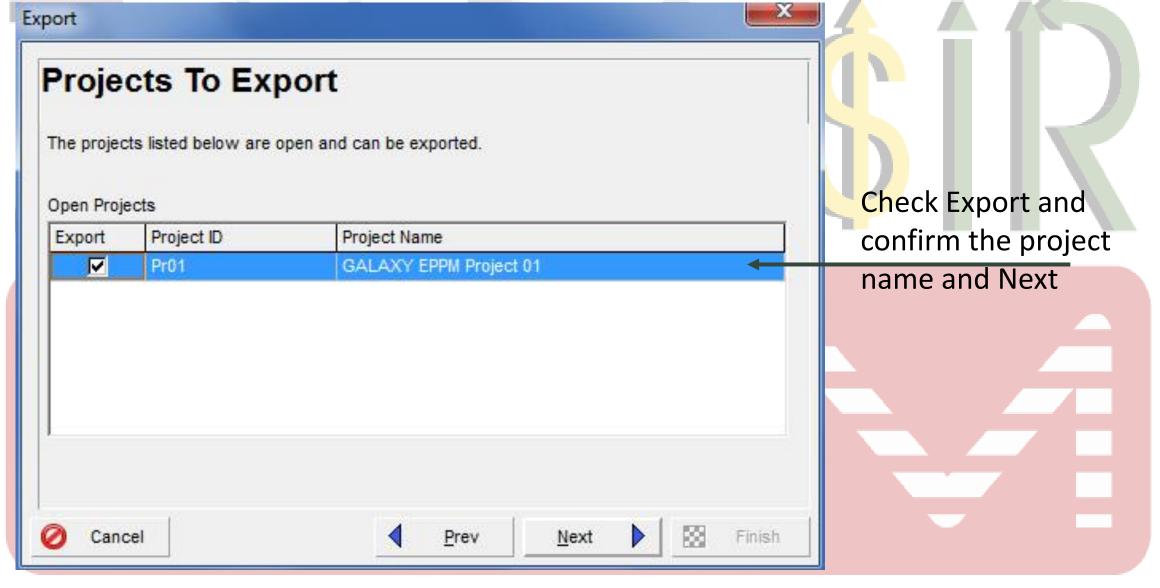

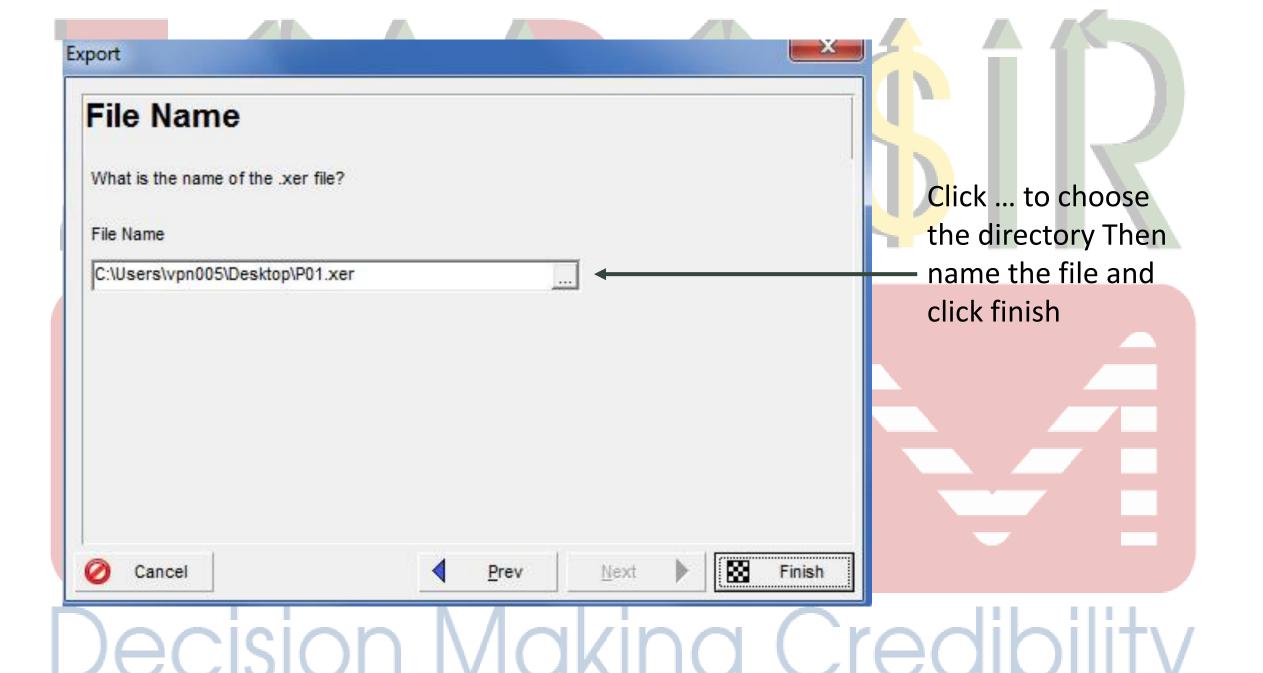

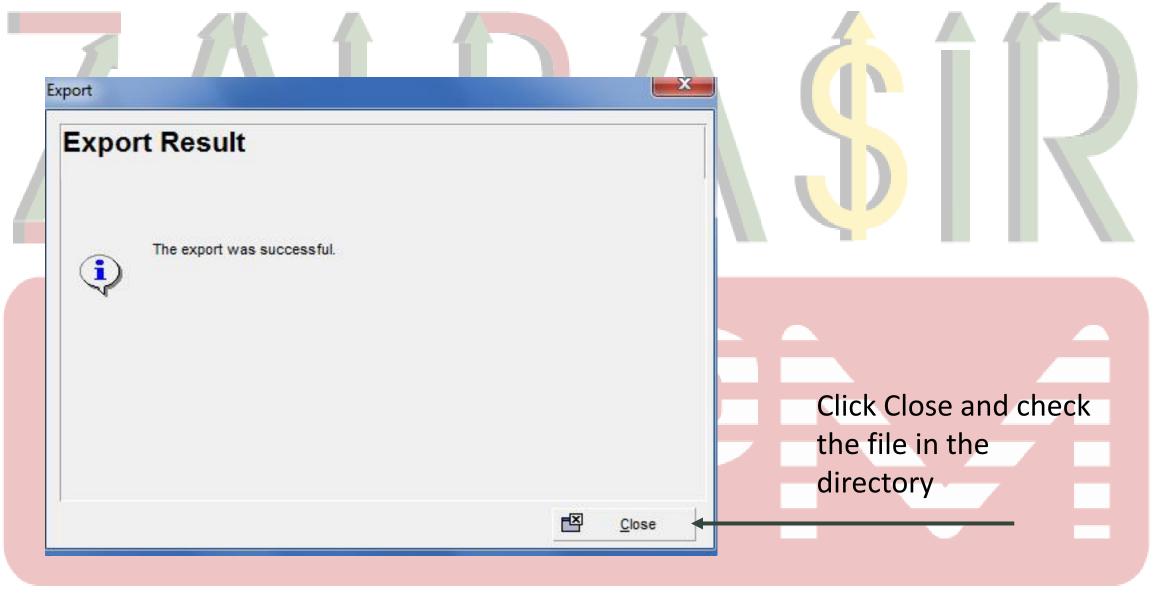

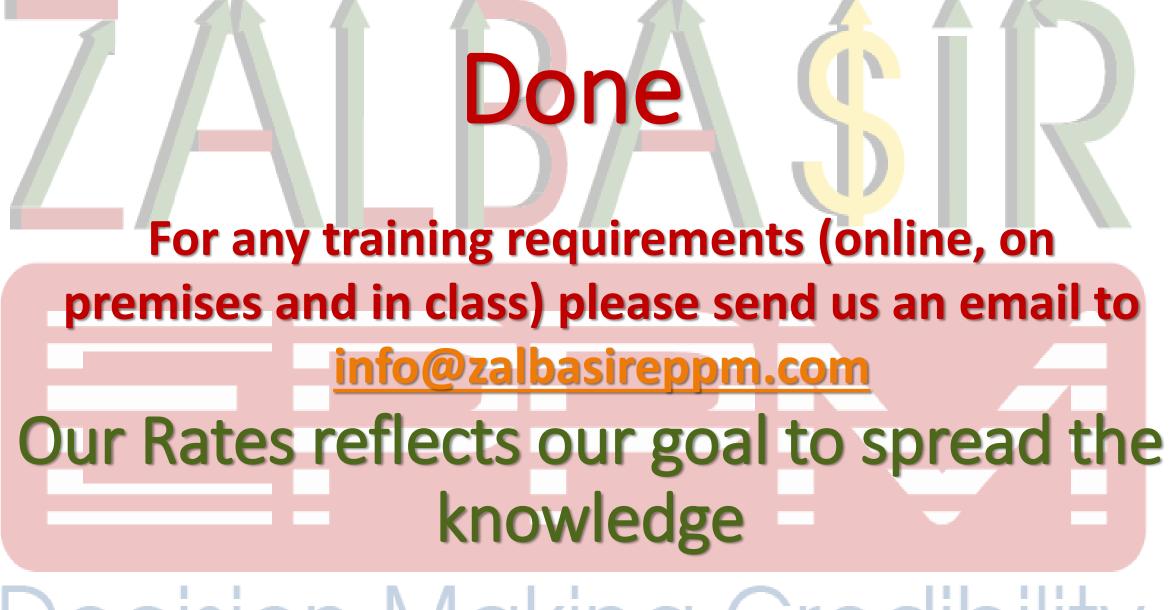